## $\begin{array}{c|c} 35 \end{array}$

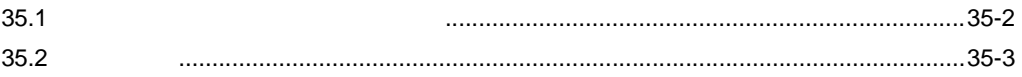

<span id="page-1-0"></span>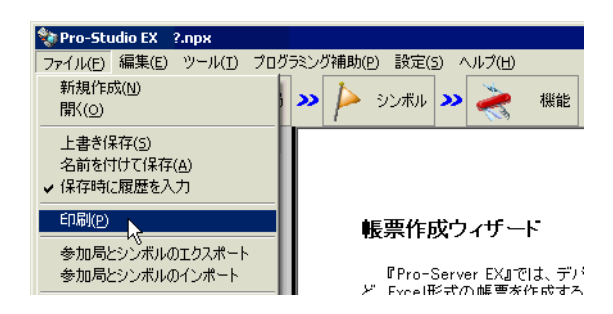

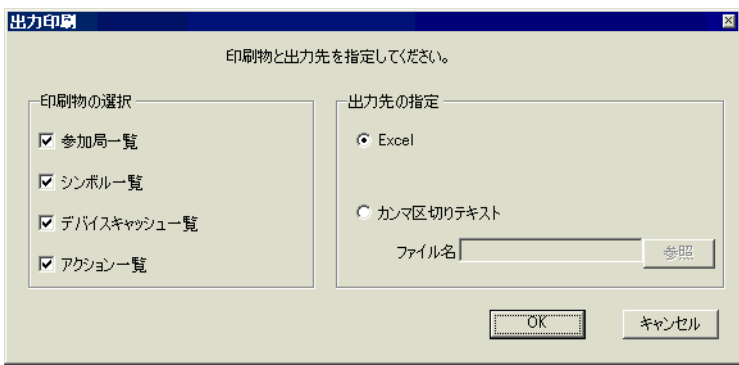

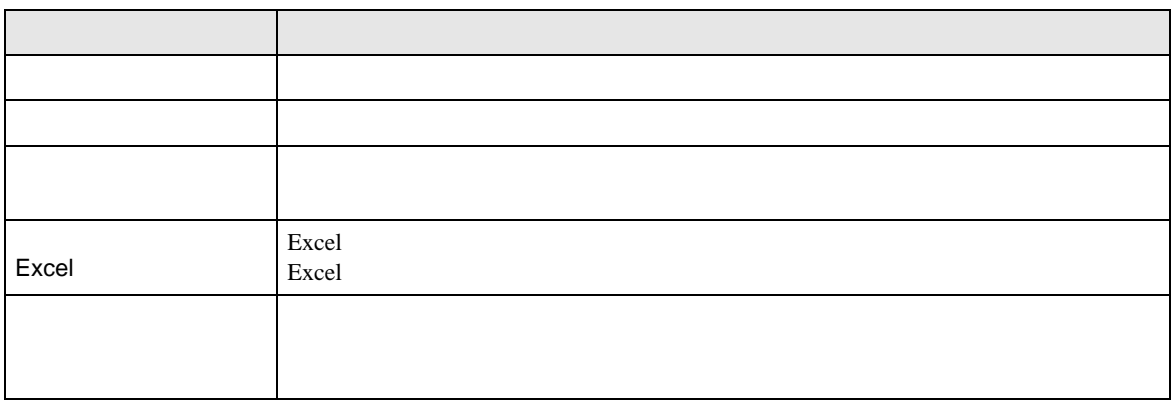

<span id="page-2-0"></span>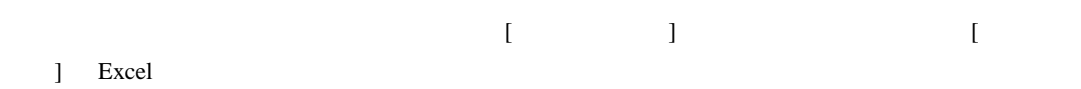

 $[OK]$   $1$ 

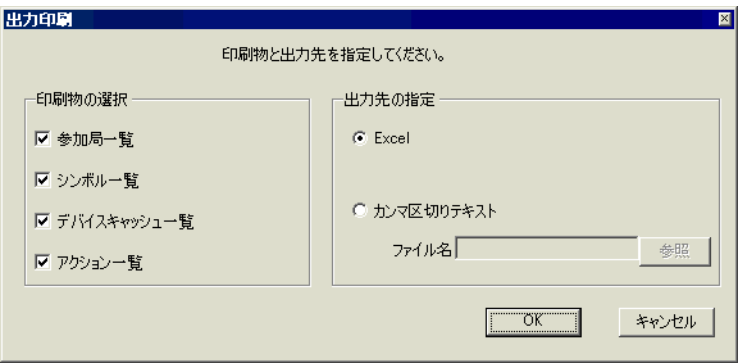

 $[Shift]$ 

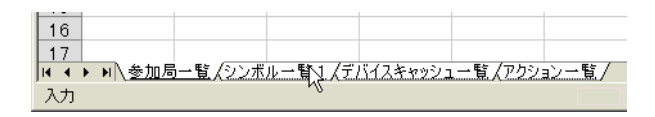